## SAP ABAP table V T608P {Generated Table for View}

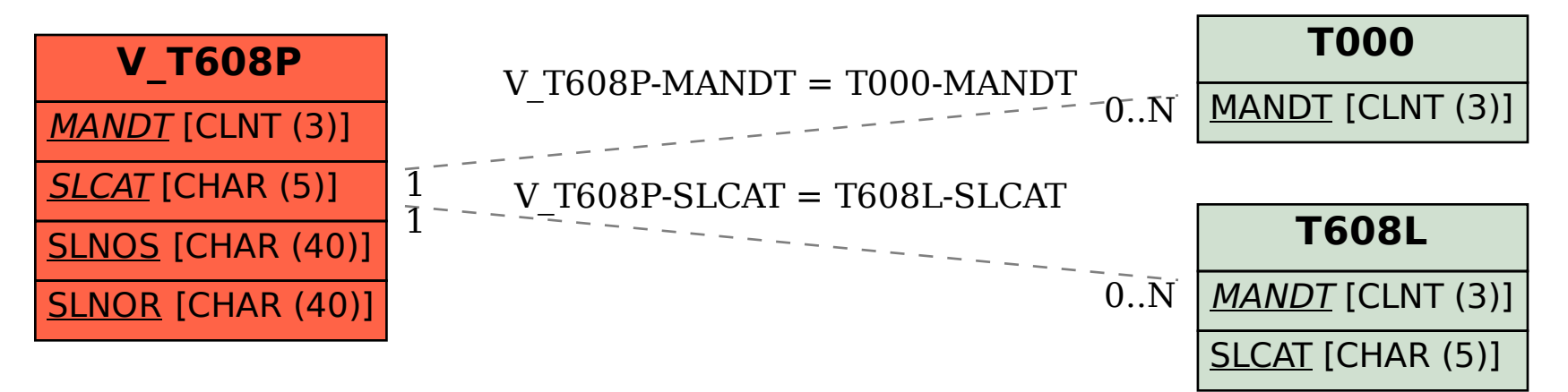